## Photoshop 2022 (Version 23.1.1) Hack With License Code WIN + MAC x32/64 {{ updAte }} 2023

What is the best antivirus program?

There are a lot of antivirus programs on the market. However, which is the best one? How can I find out which one is the best? I know that you can't always trust antivirus programs, but which ones are reliable? The best anti-virus program is the one that does not slow down your PC. Even if you have multiple antivirus programs running at the same time, your computer should not become slow or unresponsive. The main function of an antivirus program is to protect your computer and you don't want it slowing down your computer. Some are more capable than others and while you are installing them you can opt for different features, such as scanning files when you open them, email attachments, and the like. It really depends on your computer and what kind of use you put it to.

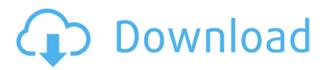

The basic software is fairly inexpensive considering the importance of Photoshop's features, and you'll only spend a small portion of your time doing work that it does well naturally. In addition to a good selection of the core and essential tools, the program also features a comprehensive array of useful editing features. In my view, Photoshop CC is like a luxury car: It's elegant and powerful, but at a premium price. If you like the program, Photoshop CC is about to get even better, since Adobe seems to be behind Adobe Creative Cloud (one of my favorite new Adobe CC features) . My advice: Try a 30-day free trial of the \$9.99 Adobe Creative Cloud, and you'll be able to apply the improvements in Photoshop, Lightroom, InDesign and other Creative Cloud tools. Adobe Photoshop Elements also has plain-vanilla editing capabilities, with enhancements to the usual group of tools and tools to perform advanced graphic editing tasks that you would use in Photoshop. For use within a color image, it's easier to grab a particular color or colors from an image and use the resulting tone-mapping selection in the new Tint feature (with a tool resembling a flour bag, I might add). The new automatic correction tools can be a blessing, since even if you don't know what's wrong with an image, you can use the tools to perform image corrections. Photoshop Elements still has a robust selection, shape, and vector-editing tools, and if you really need to, it also offers the full-blown editing tools found in Photoshop.

## Download Photoshop 2022 (Version 23.1.1)License Code & Keygen For Windows 64 Bits {{ Latest }} 2022

Graphic design software in the early days was hard to use. Technology has come a long way, and software is now intuitive and helps a user express creativity more freely. Selecting the right platform would depend on your work and what you want to achieve with the software. iStockphoto is also a great source for stock photos. There are many stock photo packs to choose from. It's very convenient that they're free of cost and you don't even have to sign up to gain access to the free stock photo packs.

Supercharge your web design by removing these annoying resources from your site. Click here to stop annoying banner elements on your web pages. The Pencil tool lets you edit colors using a brush like style. The Brush tool lets you create the look of a paint brush. The Blur tool lets you apply a smooth blur to an image. The Spot Healing Brush tool is geared towards one-time fixes, as it replaces a specific area of an image. How to Use the Fill Tool Your first tool of choice when editing photos in Photoshop will be the Fill tool. It's great for creating solid background colors or placing a background behind your subject. How to Use the Pencil Tool The Pencil tool is great for adding texture to your photos. You can use it to create a pencil sketch effect or if you're feeling creative — add a texture to your photo, which will add a 3D appearance. You'll learn how to use the Pencil tool and how to change the intensity of the brush

## across your image to obtain different effects. e3d0a04c9c

## Photoshop 2022 (Version 23.1.1) Serial Number Full Torrent Activation Key Windows 10-11 {{ lAtest release }} 2023

After seeing the increasing popularity of time-lapse photography on the web, Adobe has launched a free online photo-editing software application for creating and sharing time-lapse videos. Users can edit photos immediately after uploading them into Lightroom CC (or Photoshop CC Extended in previous releases). This editing works both for still photos and photos captured during a time-lapse video. In this latest update to Photoshop, Adobe has focused on improving the video editing features to create more realistic and polished videos. The best part is that every improvement made is right at your finger tips. Adobe Photoshop: A Complete Course and Compendium of Features is your guide to creating, editing, and enhancing images and designs in Adobe Photoshop. Whether you're retouching a photograph, making a simulated chalk drawing, or creating a composite photo with a 3D drawing, Photoshop is the tool for you-and this book will teach you what you need to know to get the most out of it. Adobe Photoshop on iOS 10 Plus is the most convenient and powerful digital photo editing experience you can have on your iPhone or iPad. Photoshop on iOS is now faster, more powerful, and easier to use than ever before, it's the best way to combine photos, adjust color, and enhance your images right on your device. Adobe Photoshop on iOS 10 is the most convenient and powerful digital photo editing experience you can have on your iPhone or iPad. Photoshop on iOS is now faster, more powerful, and easier to use than ever before, it's the best way to combine photos, adjust color, and enhance your images right on your device.

photoshop 21.1 2 download mac photoshop 21.2.2 download mac photoshop 22.1.1 download mac photoshop 22.5 download mac photoshop 22.3 download mac photoshop 22.4 download mac photoshop 22.4.3 download mac photoshop 22.2 download mac photoshop download on mac adobe photoshop 7.0 free download full version mac

Photoshop is primarily a good image compositing, editing, and retouching software which has been used to the photo enhancement. It has various functions like, enhancing, correcting, retouching, altering, lowering, altering, modifying, splitting, deleting, and several other functions. Using the Photoshop, you can edit images as a whole or in parts as per your requirements. It does not matter whether you wish to edit a single photo or many images at a time. It can help you to make sophisticated edits such as removing unwanted objects from the clicked picture or removing unwanted elements. Adobe Photoshop is widely employed in digital photography; it can enhance, edit, and transform them as per the requirements. It is a great tool which not only provides all the necessary features but also helps the user in using those tools more effectively. Photoshop is obviously one of the most useful tools that can help you to manipulate images and other images. It allows you to edit pictures easily. It can merge multiple layers to create a single photo. It has many exciting editing features that bring the image to life. It can help you to bring out a deep, textured quality in your pictures and photos. Adobe Photoshop is one of the tools that is used to read images. It tells you if the image color has been changed or not. This tool is most important to designers because it tells them whether their work is any good or not. It also provides you with a preview of what the image will look like on the Web and other devices, such as tablet and mobile.

We use Photoshop Lightroom to: Import your images into catalogs for easy searching; Work with tag-based graphics (i.e. layers); Get great RAW workflow enhancements; Manage your files in a master catalog for access any time on any computer; Work with collections of files to group related images; Schedule images for printing; and Liven up your creative projects with powerful image editing and adjustment tools. I use Photoshop to: Edit and retouch photographs; Work with photos from social networks and news services like Flickr, Instagram, Facebook, Twitter, and Vimeo; Delete unwanted objects; Add text (with multiple font, color, and size options); Work with false-color images; Paste images and video; Automatically remove duplicate layers; Automatically add a text title to every image; Select a single image from a collection and apply adjustments; and Manipulate video and 3D models. I also use Photoshop to: Create and modify artwork; Create and edit advanced vector graphics; Work with icons and symbols; Create websites; Manipulate images in 3D; and Align, scale, and remove 3D models. As with its Elements stablemate, Premiere Elements for macOS matches its Windows 10 counterpart feature-for-feature. It requires macOS 10.14 or later, but it doesn't yet support Apple Silicon M1-based Macs. The software requires macOS 10.11 or later and a minimum of 2 GB of RAM and 16 GB of space, so be sure to make sure you have the required space. After going through the Zooming, Filters, Adjustment Layers, Camera, and Animation panels in digital art, you should have a decent understanding of the essential features of Photoshop. To get the most out of this article, you'll be better served to work through this section out of the order of the others. Lightroom comes with an easy-to-follow tutorial, so we recommend using that to get up and running in order to get the most out of the software. We also recommend reading the software's official creative tasks and milestones, as well as Adobe's support pages.

https://zeno.fm/radio/adjprog-epson-sx218-download https://zeno.fm/radio/3skeng-pipe-tool-crack https://zeno.fm/radio/i-am-an-air-traffic-controller-3-all-airports-torrent-download https://zeno.fm/radio/download-free-pharma-guide-for-pakistan https://zeno.fm/radio/sonic-the-hedgehog-2006-pc-demo-download https://zeno.fm/radio/vodafone-mobile-broadband-k4201z-driver-download https://zeno.fm/radio/wii-youtube-wad https://zeno.fm/radio/procad-2d-designer-2010-crack https://zeno.fm/radio/f-3-85mm-megapixel-10x-digital-zoom-download-driver-rar https://zeno.fm/radio/deepxcav-2012-crack https://zeno.fm/radio/muautocombohack https://zeno.fm/radio/popcap-games-free-download-on-pc

The Live View lets you preview image brightness changes as you adjust the contrast and use other tools for the image. This view also lets you preview the results of the new adjustment modes inside the Hand tool. Photoshop is widely known for its creative power. This software is suitable for graphic designers, web developers, and photography hobbyists. Photoshop is the software which allows the users to develop great photographs. The primary purpose of this software is to enhance the beauty of the picture. It permits the users to change the color, size of the image, texture, and other important features of image. The basic application is supported for Windows platform while the latest version is available for Mac platform too. With the help of this software, you can change the existing photo to design the desired layout, change the color to edit black and white or other tonal values. You can add some sharpness and strength to your image. The quality of picture is so important for business. That's why, the company has developed a feature which reduces the photo load. Photoshop CC can save the file and provides offline edit capability. This Photoshop changes the original image and offers a set of features to edit and enhance the picture. Creating mature and

professional photography has been very tough and time-taking process. It takes more time to get the best photo of any given scene. Once the photo is captured, it has to be cropped, corrected, enhanced, classified, scanned, edited, saved, and uploaded. Photoshop is a multimedia software that works on every Windows based computer and most of the Apple devices. It is a top rated photography software, and ever since Photoshop got its home on the web, it became popular on various social media such as Facebook, Twitter, and Instagram.

http://duxdiligens.co/download-free-photoshop-2021-free-registration-code-with-full-keygen-64-bits-l atest-release-2023/

https://www.fiestalegre.com/wp-content/uploads/2023/01/deafre.pdf

https://stanjanparanormal.com/wp-content/uploads/2023/01/Adobe-Photoshop-2021-Version-2210-To rrent-Activation-Code-With-Licence-Key-x3264-latest-.pdf

http://www.caribbeanequipmenttraders.com/wp-content/uploads/2023/01/Download-Adobe-Photoshop-CS4-With-License-Key-64-Bits-latest-updaTe-2023.pdf

https://blossom.works/wp-content/uploads/2023/01/rosdari.pdf

https://ppetn.com/wp-content/uploads/2023/01/Adobe\_Photoshop\_2021\_Version\_224\_Serial\_Number \_For\_Windows\_latest\_updaTe\_2023.pdf

https://eagleslandingtradingpost.com/wp-content/uploads/2023/01/fotivie.pdf

https://segoviaculturahabitada.es/wp-content/uploads/2023/01/martoma.pdf

https://explorerea.com/wp-content/uploads/2023/01/Adobe\_Photoshop\_2020\_version\_21.pdf

http://www.arthqs.com/wp-content/uploads/2023/01/haladaf.pdf

https://bonnethotelsurabaya.com/wp-content/uploads/Photoshop-Download-Apk-For-Android-EXCLU SIVE.pdf

https://www.answerwatcher.com/wp-content/uploads/2023/01/Photoshop-Download-2017-Free-VERI FIED.pdf

http://www.ponder-ks.org/wp-content/uploads/2023/01/carlhan.pdf

https://samtoysreviews.com/wp-content/uploads/2023/01/Adobe-Photoshop-2021-Version-2243-Down load-free-Keygen-Windows-1011-2022.pdf

 $\underline{https://elektrobest.de/wp-content/uploads/2023/01/waramar.pdf}$ 

http://briannesloan.com/wp-content/uploads/2023/01/demgre.pdf

https://1 powersports.com/wp-content/uploads/2023/01/wildio.pdf

 $\label{eq:https://lexcliq.com/wp-content/uploads/2023/01/Photoshop-CC-2019-Download-free-With-License-Content/uploads/2023/01/Photoshop-CC-2019-Download-free-With-License-Content/uploads/2023/01/Photoshop-CC-2019-Photoshop-CC-2019-Photoshop-CC-2019-Photoshop-CC-2023/01/Photoshop-CC-2019-Photoshop-CC-2019-Photoshop-CC-2019-Photoshop-CC-2023/01/Photoshop-CC-2019-Photoshop-CC-2019-Photosh$ 

http://www.aolscarborough.com/adobe-photoshop-2022-version-23-hack-product-key-full-for-window s-2022/

http://pepsistars.com/download-photoshop-cs4-softonic-repack/

http://www.jobverliebt.de/wp-content/uploads/Photoshop-7-Download-For-Windows-11-FULL.pdf https://lexcliq.com/wp-content/uploads/2023/01/bradcar.pdf

https://nadiasalama.com/photoshop-2022-product-key-full-for-windows-3264bit-updated-2023/

https://awaredunya.com/wp-content/uploads/2023/01/Photographic-Toning-Gradients-Photoshop-202 1-Free-Download-LINK.pdf

http://nii-migs.ru/?p=40608

https://rosehillwellness.com/wp-content/uploads/2023/01/Adobe\_Photoshop\_2021\_Version\_2242.pdf https://gretchenscannon.com/2023/01/02/adobe-photoshop-cs4-with-product-key-for-windows-2023/ https://www.aussnowacademy.com/photoshop-2021-version-22-4-3-with-key-cracked-updated-2022/ https://assetrumah.com/download-adobe-photoshop-2022-version-23-0-2-full-product-key-with-licens e-code-windows-latest-2023/

https://www.ibjf.at/wp-content/uploads/2023/01/Photoshop-2021-Version-2243-Activation-WinMac-64 -Bits-Latest-2022.pdf https://dincampinginfo.dk/wp-content/uploads/2023/01/Download-free-Adobe-Photoshop-EXpress-Ha cked-WIN-MAC-2022.pdf https://towntexas.com/wp-content/uploads/2023/01/uransan.pdf https://contabeissemsegredos.com/photoshop-elements-9-0-download-new/ https://amtothepm.com/wp-content/uploads/2023/01/taiwinn.pdf http://itsasistahthing.com/?p=3967 https://yellowdot.info/wp-content/uploads/2023/01/Photoshop-CC-Incl-Product-Key-Activation-Code-With-Keygen-WIN-MAC-last-releAse-2023.pdf https://www.ethicaleconomist.com/wp-content/uploads/2023/01/Filarann.pdf https://chouichiryuu.com/wp-content/uploads/2023/01/Photo-Retouching-Software-For-Photoshop-Fr ee-Download-CRACKED.pdf http://pacificgoods.net/wp-content/uploads/2023/01/reavamar.pdf https://orbeeari.com/wp-content/uploads/2023/01/berjaim.pdf

"The technology revolution today has been driven by mobile, and filmmakers and cinematographers have welcomed the opportunity to edit on the go -- using their smartphones. But it's too tough to leave Photoshop, the software we've relied on for decades to bring our film and TV projects to life with its unmatched power and innovative feature set," said Colleen Valenzuela, senior vice president of Creative Solutions at Adobe. "Starting today, photo and video artists can edit quickly, collaborate with others, and share their work--without leaving Photoshop. It's what Adobe Creative Cloud customers expect and demand from us, so it's no surprise we're announcing these innovations at MAX." With editing on phones and tablets, and the augmented reality in Photoshop, with an intuitive interface, artists can quickly and easily store, access and share their files whether working in the field or back in the studio. They can review, review and further review the work of others in a collaborative workspace using Share for Review, a feature available now in the Photoshop family of products as a beta. In the future, Share for Review will enable users to have full commitment to the edits they make in Photoshop, in a way they never have before. Stored on Creative Cloud, it will enable teams to review, comment and collaborate file by file to the cloud, and download and upload files from the cloud as edits are made. Additionally, it will work with other Creative Cloud apps and other Creative Cloud-connected applications to help users get better work into their pipeline.